## **Image Component Library - Bug #503**

## **Runtime linking fails**

2017-02-28 20:14 - Timo Korthals

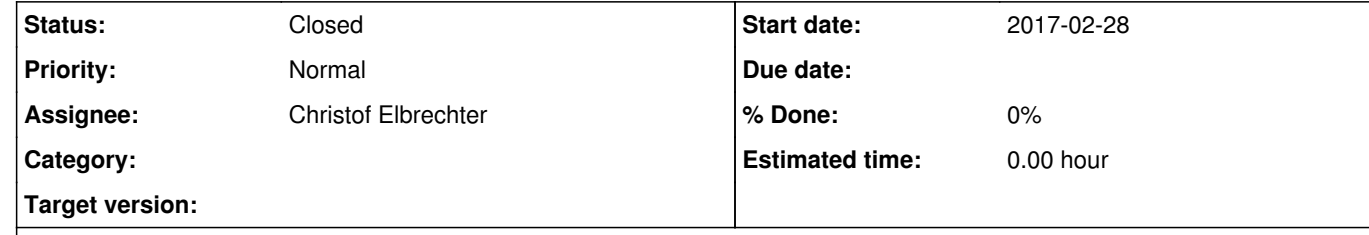

## **Description**

It is recommended to set CMAKE\_PREFIX\_PATH, so that find commands find the proper sources. In my case, linkage was done against tons of third-party shipped libraries when not set. So none of the build executables were actually runnable.

===================================================================

Index: CMakeLists.txt

Did this is <u>fix-cmake-prefix</u>. I am not sure if this will influence builds for the standard directory of "/vol/ni". But since you use 'Append' it should be possible to prefix CMAKE\_PREFIX\_PATH with any custom path. If the compilations succeeds on the build slaves I will merge the change into 'master'. Thanks!

--- CMakeLists.txt (revision 4627) +++ CMakeLists.txt (working copy) @@ -235,8 +235,10 @@ ELSEIF(APPLE) SET(ARCH\_DEPENDENT\_INCLUDE\_PATHS "") SET(PKG\_SEARCH\_PATHS "/usr;/usr/local") + LIST(APPEND CMAKE\_PREFIX\_PATH "/usr;/usr/local") ELSE(WIN32) SET(PKG\_SEARCH\_PATHS "/usr;/usr/local") + LIST(APPEND CMAKE\_PREFIX\_PATH "/usr;/usr/local") IF(ICL\_64BIT) SET(ARCH\_DEPENDENT\_LIB\_PATHS "lib/x86\_64-linux-gnu;lib/intel64") SET(ARCH\_DEPENDENT\_INCLUDE\_PATHS "include/x86\_64-linux-gnu")

## **History**

**#1 - 2017-11-22 22:47 - Alexander Neumann**

*- Status changed from New to Closed*